УДК 37.01

**Ю. А. Быкадоров, К. Э. Дангель Y. Bykadorov, K. Dangel** *УО «Белорусский государственный педагогический университет имени Максима Танка» (Минск, Беларусь)* 

## **РАЗРАБОТКА ЭЛЕКТРОННОГО УЧЕБНОГО ПОСОБИЯ ФОРМАТА CHM**

## **DEVELOPMENT OF AN ELECTRONIC TEXTBOOK IN CHM FORMAT**

Описываются возможности формата CHM с целью создания электронного учебного пособия по веб-программированию и результаты использования такого пособия в учебном процессе.

The capabilities of the CHM format for the purpose of creating an electronic textbook on web programming and the results of using such textbook in the educational process are described.

**Ключевые слова**: электронное учебное пособие; программные средства создания.

**Keywords:** electronic textbook; software creation tools.

Разработка электронных учебных пособий для студентов и школьников – это один из проверенных путей активизации самостоятельной учебной деятельности обучающихся. Большинство бумажных источников учебной информации в части изложения основ программирования и веб-программирования являются достаточно сложными и нередко включают более 600 страниц [1–3]. Даже ознакомиться с такими пособиями у обучаемых нет ни времени, ни сил.

Разработка электронных учебных пособий преподавателями, ведущими обучение, позволяет сократить и сконцентрировать учебный материал на темах, включенных в учебные программы дисциплин. Остается открытым только вопрос выбора технологии создания электронного учебного пособия. Для создания можно использовать онлайнресурсы, веб-конструирование, возможности программирования в MS Office [4] или воспользоваться стандартом справки для платформы Windows в формате HTML Help (CHM). Опубликован интересный обзор программных средств создания электронных учебников [5]. но предлигии покользования такого носсоля в у неском процестов в of the CHM format for the purpose of creating an electronic estations of the educational process are describe seat of search of the educational process are

Формат CHM (Microsoft Compiled HTML Help) позволяет создавать электронные приложения (справки и учебные пособия), собирая в небольшом автономном файле несколько HTML-документов в закодированном виде.

В процессе создания приложения формата CHM формируется оглавление из набора исходных HTML-документов. В HTML-документах можно использовать стили CSS, скрипты JavaScript и Visual Basic, рисунки в форматах JPEG, GIF и PNG.

Стандартное средство для просмотра файлов формата CHM входит в любую ОС семейства Windows, включая Windows 11 (64-бит).

Окно приложения в формате CHM можно условно разделить на 3 части (рисунок 1).

Под строкой заголовка окна может отображаться панель с кнопками. Ниже слева на первой вкладке отображается содержание (оглавление) приложения. В области справа отображается содержание пункта, который выбран в оглавлении.

Для создания приложений формата CHM с сайта Microsoft можно скачать бесплатную программу HTML Help Workshop, но работать с ней неудобно. Существует несколько платных программ. Среди них Adobe RoboHelp, Help & Manual, HelpNDoc [6]. Хорошо себя зарекомендовала бесплатная программа KEL CHM Creator.

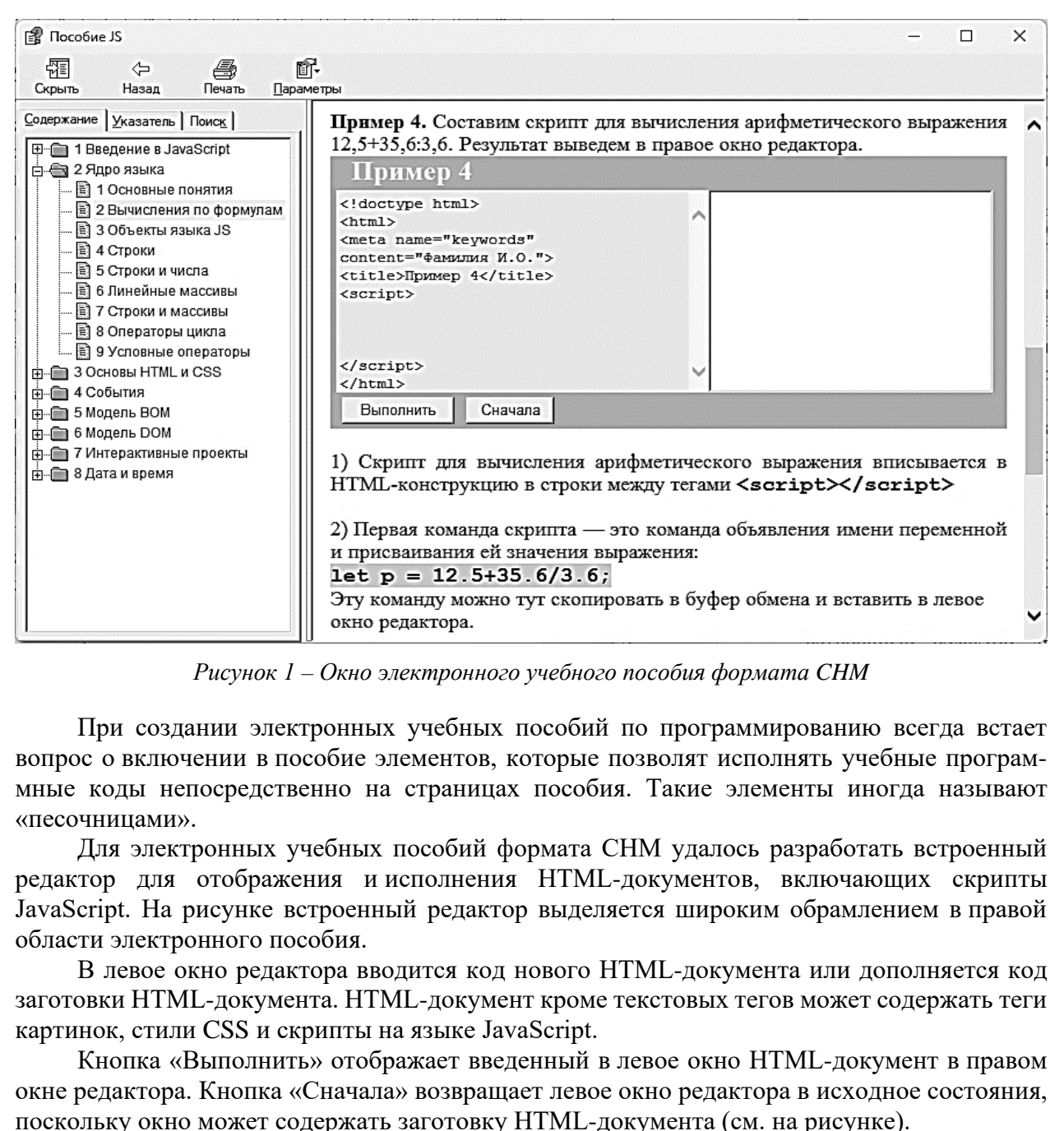

*Рисунок 1 – Окно электронного учебного пособия формата CHM*

При создании электронных учебных пособий по программированию всегда встает вопрос о включении в пособие элементов, которые позволят исполнять учебные программные коды непосредственно на страницах пособия. Такие элементы иногда называют «песочницами».

Для электронных учебных пособий формата CHM удалось разработать встроенный редактор для отображения и исполнения HTML-документов, включающих скрипты JavaScript. На рисунке встроенный редактор выделяется широким обрамлением в правой области электронного пособия.

В левое окно редактора вводится код нового HTML-документа или дополняется код заготовки HTML-документа. HTML-документ кроме текстовых тегов может содержать теги картинок, стили CSS и скрипты на языке JavaScript.

Кнопка «Выполнить» отображает введенный в левое окно HTML-документ в правом окне редактора. Кнопка «Сначала» возвращает левое окно редактора в исходное состояния, поскольку окно может содержать заготовку HTML-документа (см. на рисунке).

В HTML-документе окна встроенного редактора реализованы двумя фреймами с использованием двух функций скрипта на языке JavaScript.

Первая функция при открытии страницы электронного пособия загружает в левый фрейм редактора HTML-документ, включающий большое текстовое поле. При этом при отображении тестовое поле занимает все левое окно редактора. В текстовое поле сразу загружается заготовка учебного HTML-документа, если это предусмотрено. Все заготовки HTML-документов для левого окна встроенного редактора хранятся в скрипте JavaScript как текстовые константы.

После вписывания учебного кода в левое окно редактора по нажатию кнопки «Выполнить» содержимое текстового поля копируется и загружается в правый фрейм редактора. Появляется изображение веб-страницы.

Следует заметить, что в современных браузерах перенос кода из одного фрейма в другой в HTML-документах запрещен. Поэтому современные браузеры работу исходных для пособия HTML-документов с встроенным редактором не поддерживают.

Олнако средства создания и просмотра приложения формата СНМ используют основные компоненты устаревшего браузера Internet Explorer, который ограничений на работу с фреймами не имеет. Поэтому пособие формата СНМ обеспечивает перенос кода между фреймами.

Второе замечание касается изменений в правилах записи скриптов на языке JavaScript. С 2015 года объявление переменных в скриптах JavaScript должно использовать служебное слово let вместо слова var. Замене подверглись и другие служебные слова. Формат СНМ использование новых служебных слов не поддерживает.

Чтобы решить эту проблему, новые служебные слова при переносе текста из первого фрейма во второй скриптом JavaScript заменяются на старые методом replace() языка JavaScript с помощью регулярных выражений.

Визуально встроенный редактор работает с новыми служебными словами, но реально работают скрипты JavaScript, которые используют устаревшие служебные слова.

Электронные учебные пособия формата СНМ хорошо показывают себя при необходимости дать сложный учебный материал в сокращенные сроки. Например, при изучении студентами физико-математического факультета БГПУ раздела «Основы языка JavaScript» дисциплины «Информационные системы и сети» на первой лабораторной работе использовалось электронное учебное пособие «Основы программирования на языке JavaScript», окно которого представлено на рисунке 1. Объем автономного файла – 976 КБ.

В этом пособии более 40 примеров реализации скриптов, включая примеры автоматического движения и перетаскивания картинок на веб-странице.

Для обучающихся, уже знакомых снесколькими языками программирования, первоначальное освоение языка JavaScript свелось к вставке в окно встроенного редактора фрагментов кода, которые приведены в описании алгоритма решения примера. Побуквенный ввод кода был исключен. Достаточно было только копировать выделенные серым фоном фрагменты кода и вставлять их в нужное место заготовки HTML-документа в левом окне встроенного редактора. Методически такой подход доказал свою эффективность.

Создание и успешное использование в образовательном процессе электронного учебного пособия «Основы программирования на языке JavaScript» формата СНМ подтвердили реальную ценность названного формата для создания современных электронных учебных изданий.

## Список использованных источников

Закас, Н. JavaScript для профессиональных веб-разработчиков / Н. Закас. - СПб.: 1. Питер, 2015. - 960 с. : ил.

2. Никсон, Р. Создаем динамические веб-сайты с помощью PHP, MySQL, JavaScript, CSS и НТМL5. 3-е изд. / Р. Никсон. - СПб. : Питер, 2015. - 688 с.: ил.

3. Скляр, Д. РНР. Рецепты программирования / Д. Скляр, А. Трахтенберг. - 3-е изд. -СПб.: Питер, 2015. - 784 с.: ил.

4. Лаптев, В. Н. О технологиях разработки программных приложений для генерирования и проверки практических заданий по математическим дисциплинам [Электронный ресурс] / В. Н. Лаптев, Е. В. Михайленко // Научный журнал КубГАУ. - 2020. - № 156(02). -Режим доступа: http://ej.kubagro.ru/2020/02/pdf/08.pdf. - Дата доступа: 11.10.2023.

5. Бужинская, Н. В. Обзор программных средств создания электронных учебников [Электронный ресурс] / Н. В. Бужинская, И. Б. Макаров // Международный журнал экспериментального образования. – 2016. – № 4-1. – С. 29–32. – Режим доступа: https://expeducation.ru/ ru/article/view?id=9733. - Дата доступа: 11.10.2023.

6. Стремнев, А. Ю. Разработка электронных учебных пособий в системе НЕLPHDOC / А. Ю. Стремнев // Высшее образование в России. – 2015. – № 11. – С. 79–83.